### CD Overview - Part One

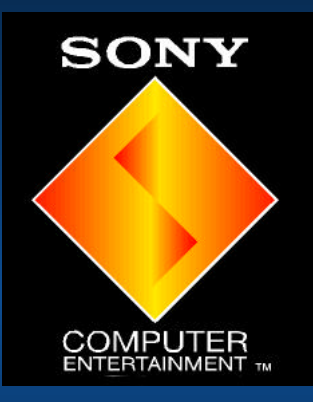

Ben Fawcett Developer Support Engineer S.C.E.E.

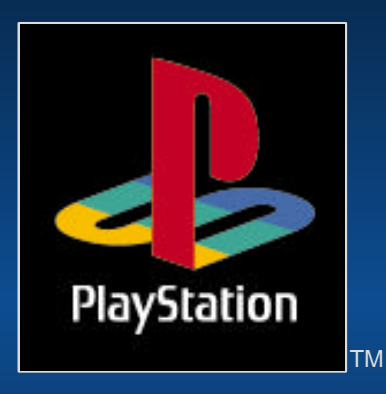

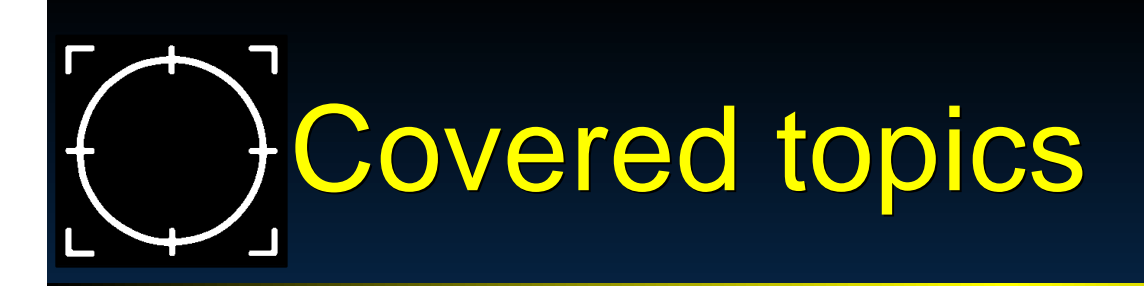

### **Functionality**

### Speed Considerations

CD Errors

### Multi-CD Games

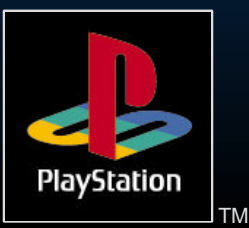

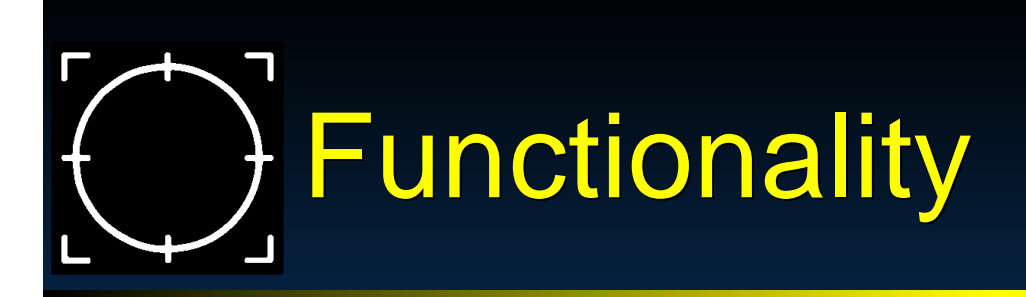

**>Play Music** XA-ADPCM  $\sim$  CD-DA

### **>Streaming** Movies - CD Overview : Part Two Data / World

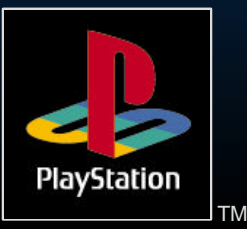

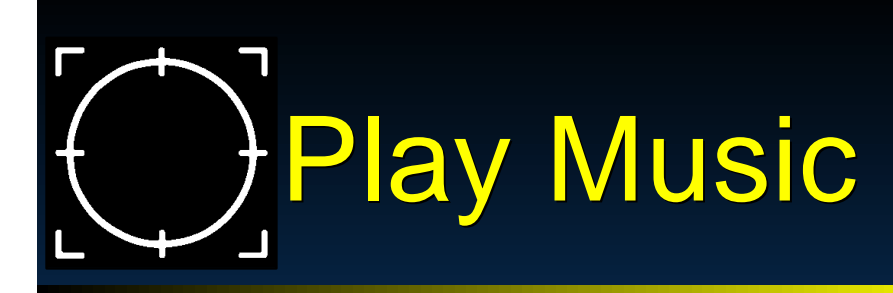

- **>ADPCM** 
	- Compressed 8X to 32X
	- **Easy to do: See \PSX\SAMPLE\CD\TUTO\TUTO5.C**
	- Continuedin Sound Seminar
- DA / Red Book
	- **Lossless**
	- **Easy to do: See \PSX\SAMPLE\CD\TUTO\TUTO4.C**
	- Continued in Sound Seminar

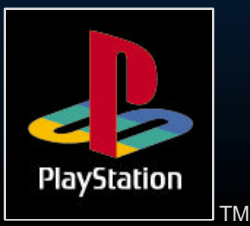

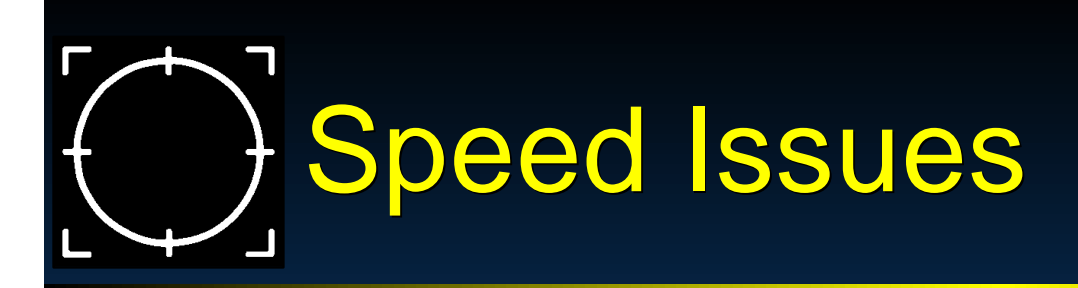

**Data organisation > Minimize seeks / Data organisation Read asynchronously** Avoid speed changes

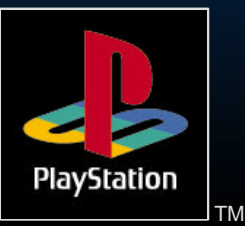

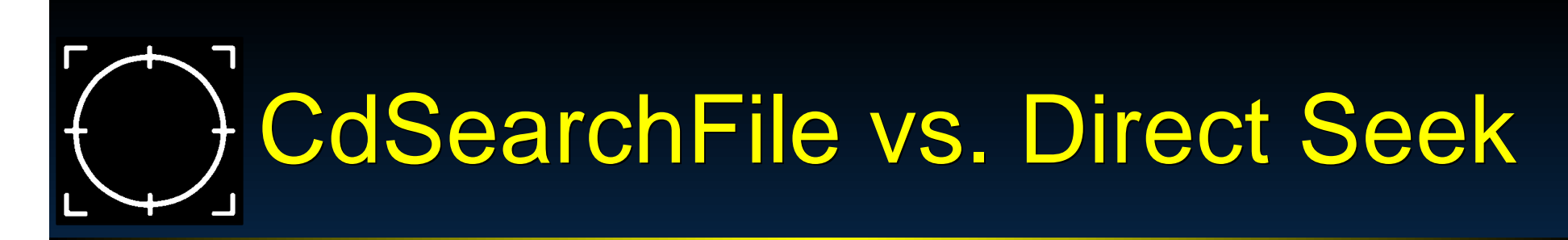

CdSearchFile() has a single directory buffer, which causes it to seek multiple times to go to any file.

First Seek to read TOC

Successive seeks for each subdirectory

Final seek to file

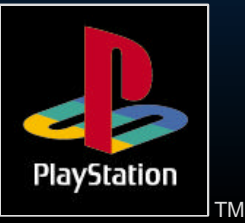

# Hard-code file locations - .CCS

#### Four easy steps :

**O** Use CDGEN to do a layout (works without CDW-900E)

- **Put MAIN.EXE last in track 1 (so size can vary)**
- **Save as .CCS file**
- **a** Write/use a utility to create POS.H with position info from CCS file
	- Absolute file location appears on the line following each sourcefile path
- **a** Compile with POS.H
- Burn CD / Build emulation image $\bullet$

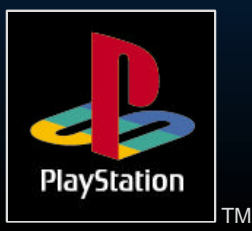

# Hard-code File Locations - .MAP

- Can also use Buildcd to generate .MAP file
- **Includes more information : size,** physical location, logical location Paths can be difficult to find without
	- prior knowledge

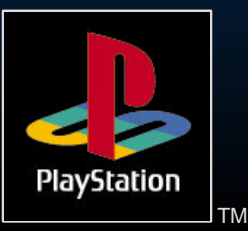

# Data Organisation

- $\rightarrow$  +/- 100 sector seeks require rotation of CD read head, but not linear motion, so they are much faster than longer seeks
- **Detimize data layout to take advantage** of this
- **Set up data in contiginous blocks**

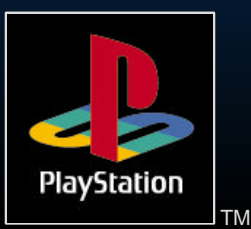

## Set data up in contiguous blocks

MODEL.TMD, MODEL.TIM, MODEL.DAT to be read at same time

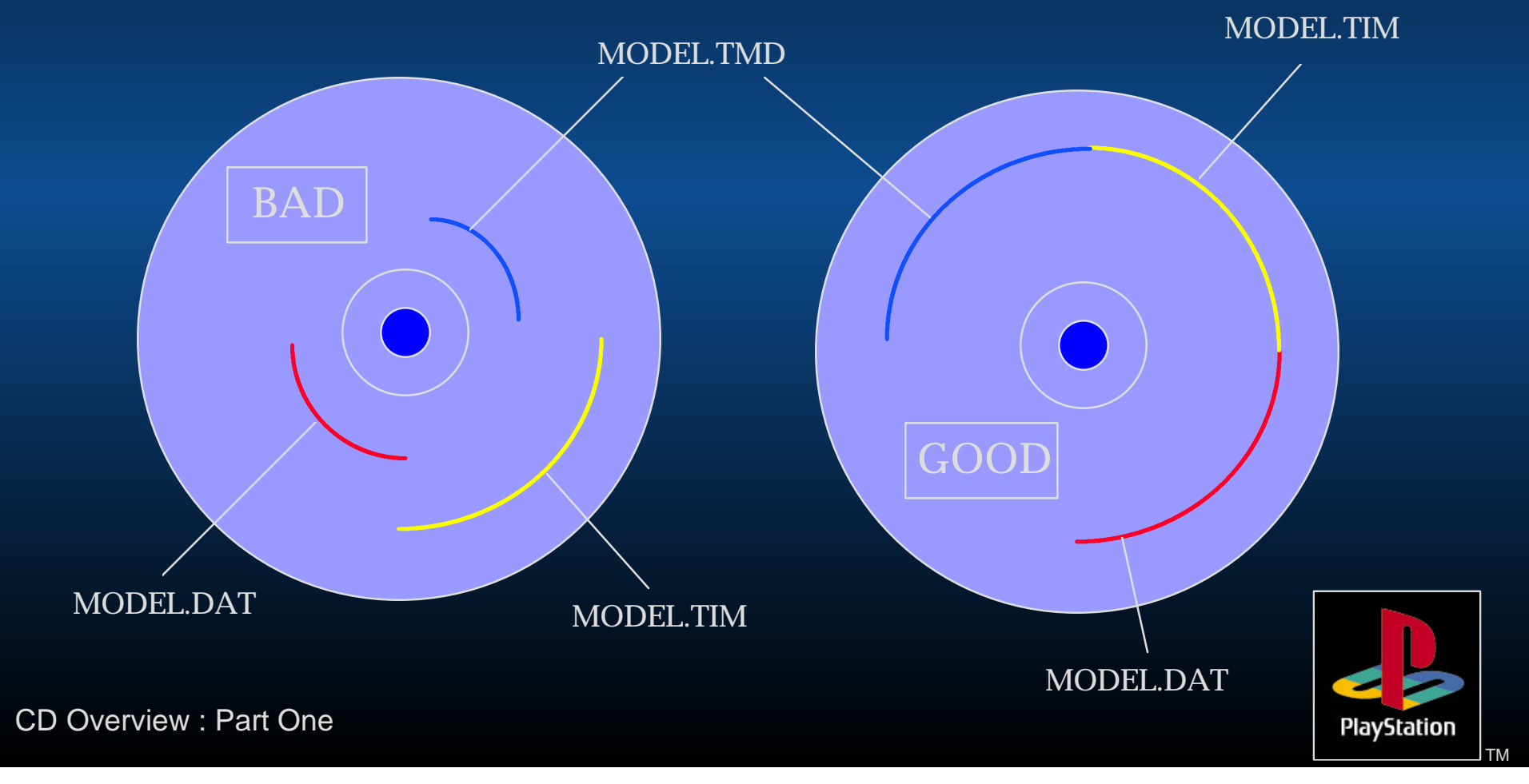

## Read asynchronously

#### Main loop:

#### ERROR:

while( CdControl(CdlSetloc, (u\_char \*)&fp.pos, 0) == 0 ); if( CdRead(nsector, sectbuf[I], CdlModeSpeed) == 0 ) goto ERROR:

/\* Since CdRead() runs in the background, the program can do \* another task in the foreground. The current reading status can \* be modified in CdReadSync(). \*/

```
while ((cnt = CdReadSync(1, 0)) > 0){
         /* Foreground routines */
}
```
if (cnt  $== -1$ ) goto ERROR:

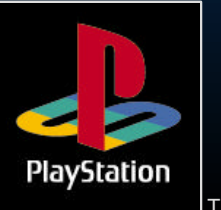

# Avoid speed changes

- **> Spin up and spin down takes a lot of** time
	- Avoid using CD-DA with a lot of intermittant CD access
	- Use XA audio at double speed instead
- ► Do not use CdlStop, use CdlPause instead

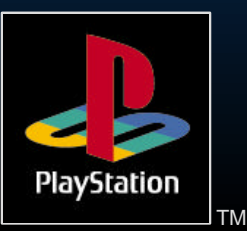

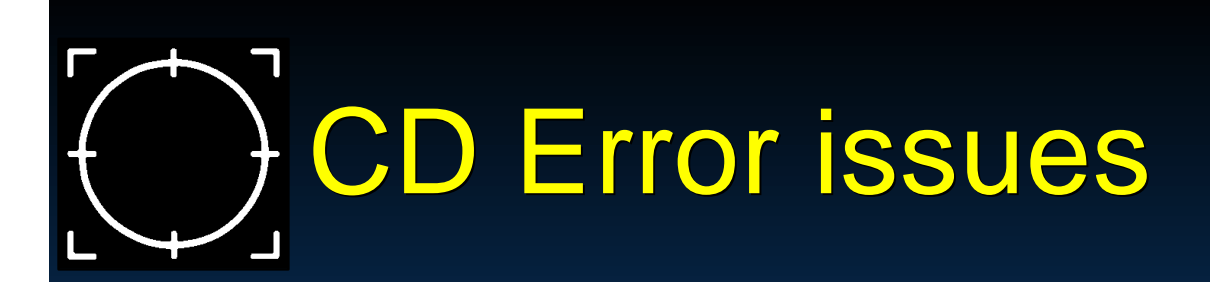

**Read errors** 

Seek errors **> Retry** Overshoot

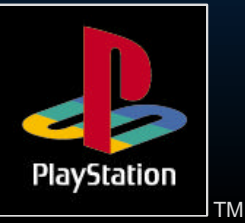

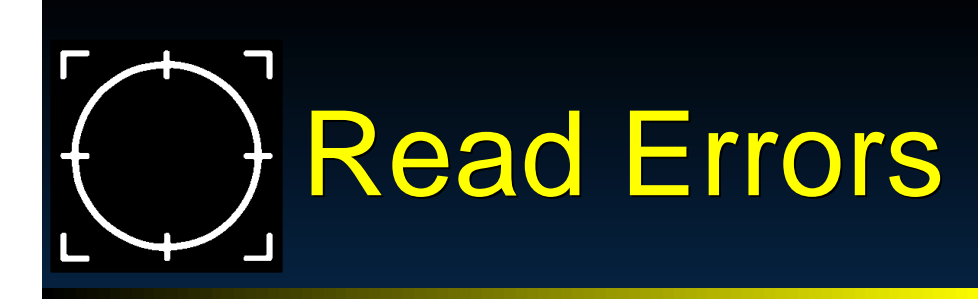

- **Example 2 CdControl() only returns successful** acceptance of CD command, not successful completion of CD command
- **Bad Strategy:** 
	- if (CdControl(CdlReadN, pos, result) != 1) goto error;
- Good strategy
	- $\triangleright$  Set up a watchdog timer in VSyncCallback for retry
	- Example: CdRead waits 8 seconds

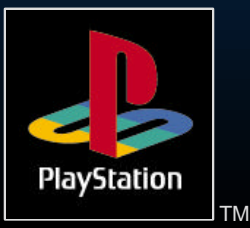

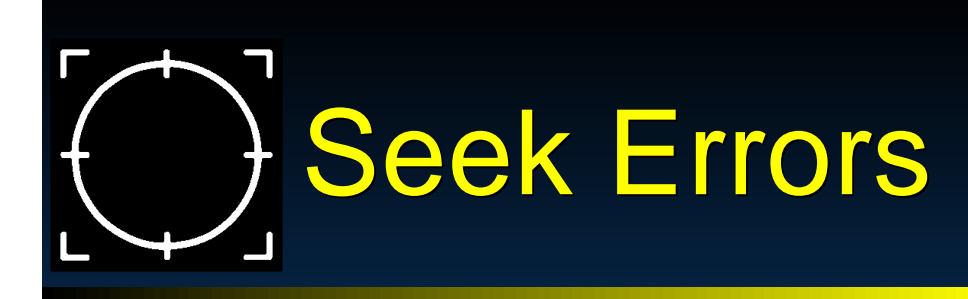

CD read head can overshoot a few times before success

If the seek does not settle within a limited time, the head returns to the center and retries

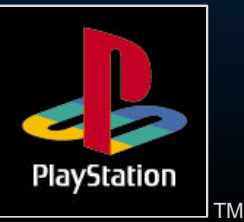

## Seek Errors (cont.)

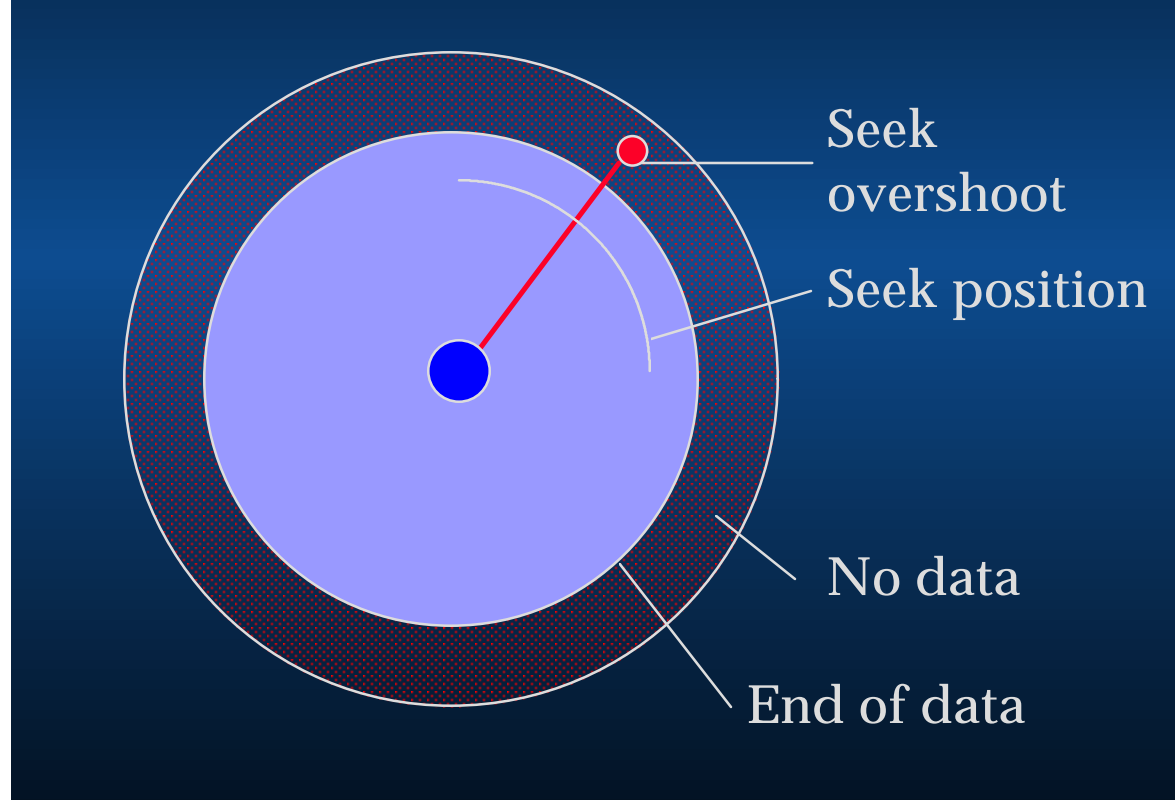

A seek past the end of data is fatal

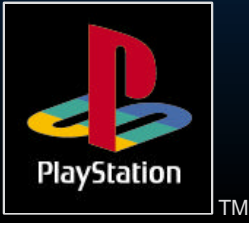

## Seek errors (cont.)

Seek overshoot OK (in dummy data)

Solution: Put 3 minutes of dummy data at end of CD (may be real data that you do not seek into, but only read)

Seek position

3 minute dummy data

No data

End of user data

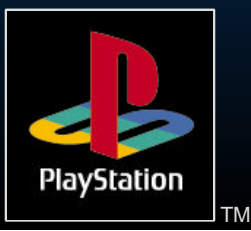

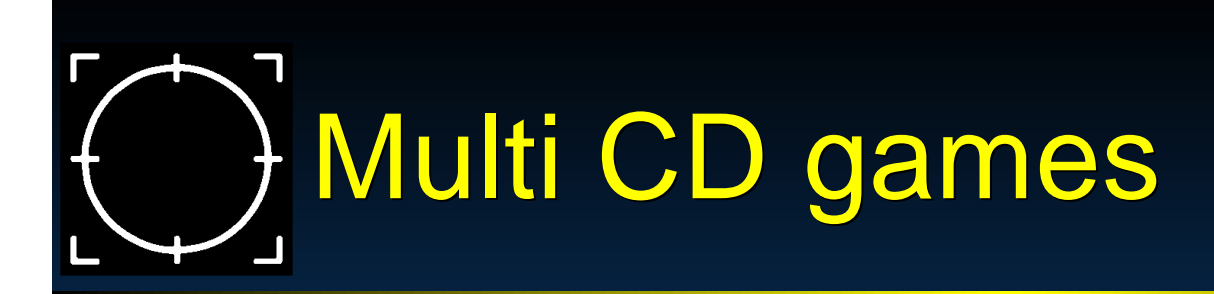

- When the CD cover is opened, the CD subsystem is put into an indeterminate state
- Two ways to tell when CD subsystem state is restored :
	- Polling shell open flag then timing  $\bigcirc$
	- Seeking until a non-error is returned

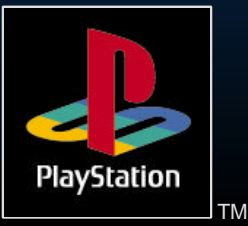

# CD Status Flags

/\* Status Contents \*/ #define CdlStatPlay 0x80 /\* playing CD-DA \*/ #define CdlStatSeek 0x40 /\* seeking \*/ #define CdlStatRead 0x20 /\* reading data sectors \*/ #define CdlStatShellOpen  $0x10$  /\* once shell open  $*/$ #define CdlStatSeekError 0x04 /\* seek error detected \*/ #define CdlStatStandby 0x02 /\* spindle motor rotating \*/

- 
- #define CdlStatError  $0x01$  /\* command error detected  $\sqrt{x}$

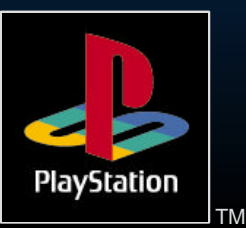

# Polling Shell Open Flag

Psuedocode: // Show "Put in Disk #2..." screen while (!(status & CdlStatShellOpen)); // wait for lid to open while (status & CdlStatShellOpen);  $\blacksquare$  // wait for lid to close // Wait for a few seconds // Continue ...

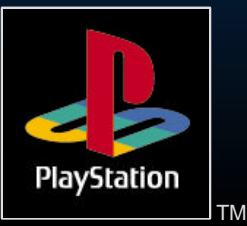

### Seeking until non-error returned

Use logical seek, because a physical seek will be successful for non-PlayStation CDs If DA CD is anticipated, use physical seek

Pseudocode: // Show "Put in Disk #2..." screen while (!(status & CdlStatShellOpen)); // wait for lid to open while (CdControlB(CdISeekL, pos, 0)) == error); // wait for success // Continue ...

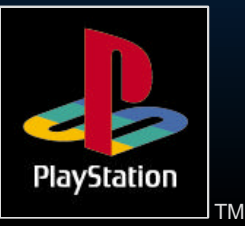

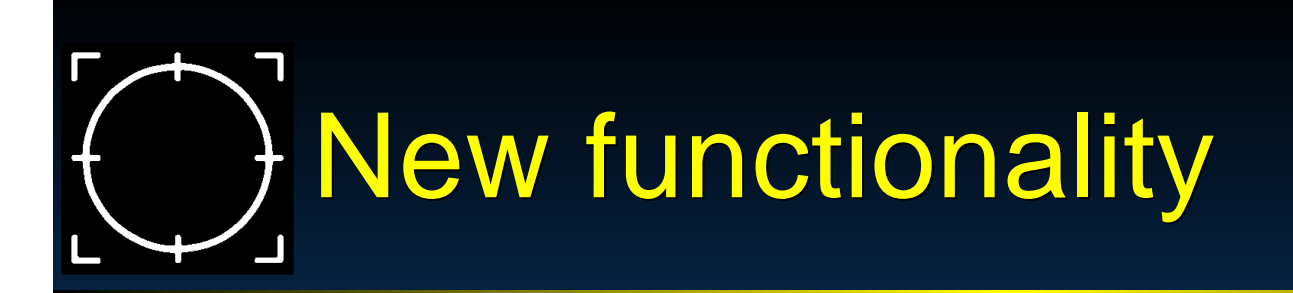

New libraries will include functions which aid in the detection of a second CD

> These include : CdDiskReady() CdGetDiskType()

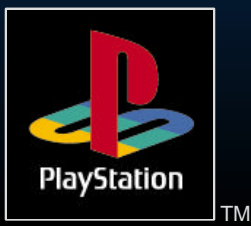

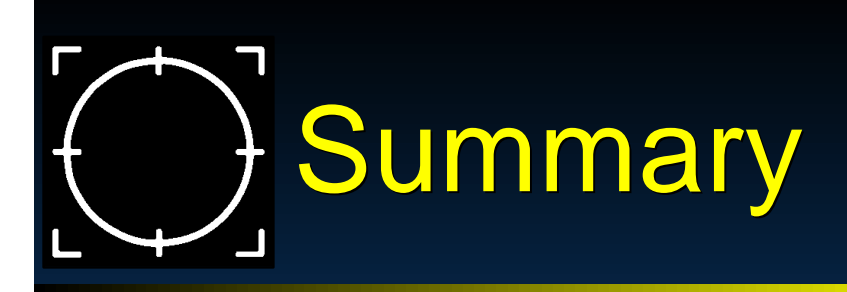

**Reduce seeks / loading times Deparative Sour data layout** Use hard-coded file locations CD errors will occur  $\blacktriangleright$  Handle them appropriately

Tomorrow - CD Overview Part Two

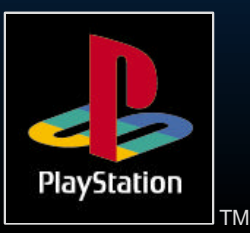

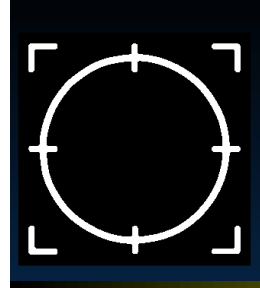

### The End

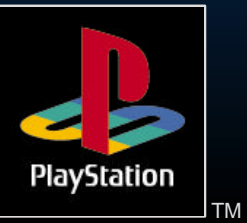